# Package 'syt'

April 23, 2024

Type Package

Title Young Tableaux

Version 0.4.0

Date 2024-04-01

Author Stéphane Laurent

Maintainer Stéphane Laurent <laurent\_step@outlook.fr>

Description Deals with Young tableaux (field of combinatorics). For standard Young tabeaux, performs enumeration, counting, random generation, the Robinson-Schensted correspondence, and conversion to and from paths on the Young lattice. Also performs enumeration and counting of semistandard Young tableaux, enumeration of skew semistandard Young tableaux, and computation of Kostka numbers.

License GPL-3

URL <https://github.com/stla/syt>

BugReports <https://github.com/stla/syt/issues>

Imports Matrix, partitions, utils Suggests testthat Encoding UTF-8 RoxygenNote 7.3.1 NeedsCompilation no Repository CRAN Date/Publication 2024-04-23 08:00:03 UTC

# R topics documented:

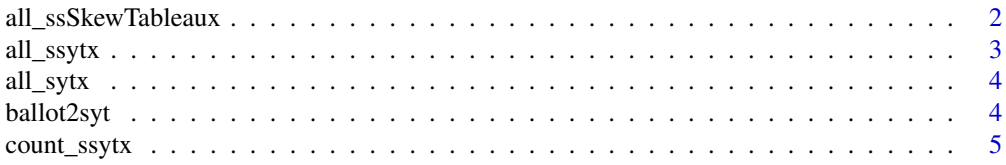

<span id="page-1-0"></span>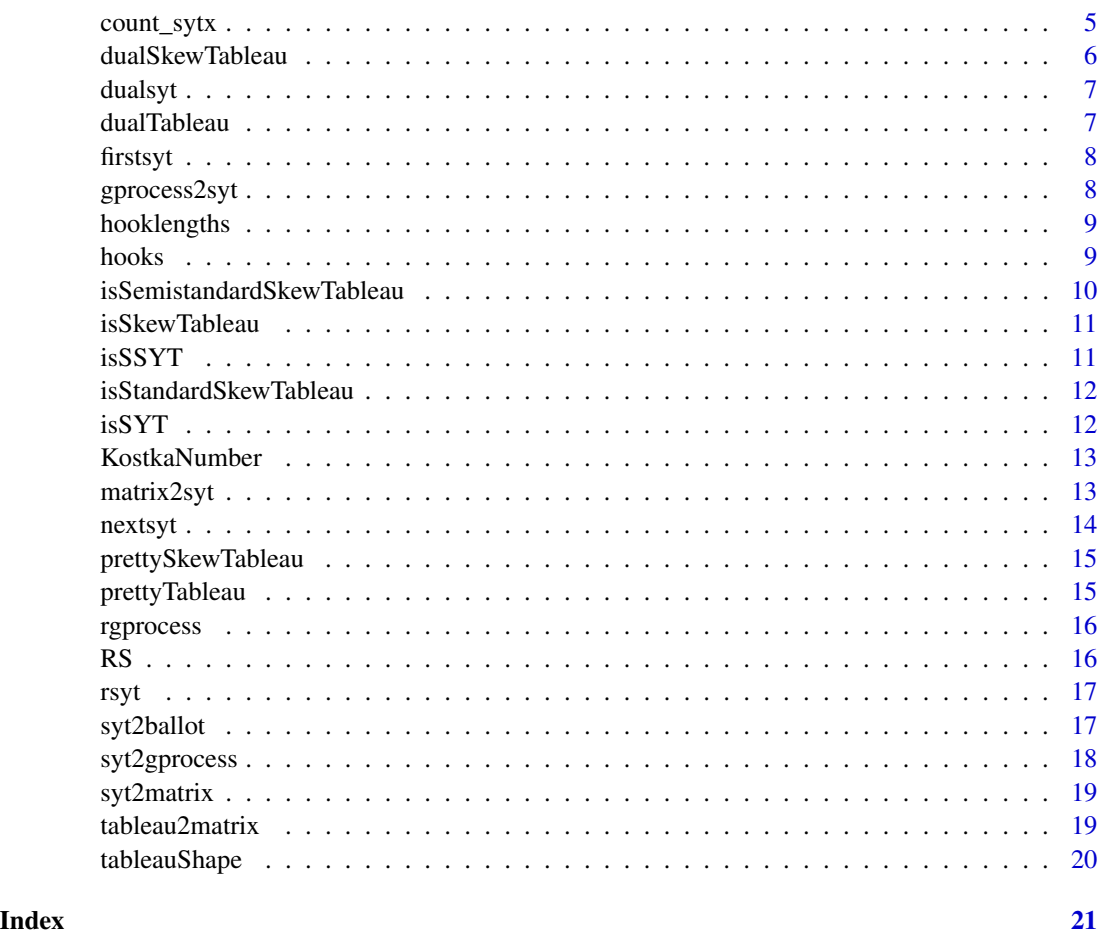

all\_ssSkewTableaux *Semistandard skew tableaux*

# Description

Enumeration of all semistandard skew tableaux with given shape and given maximum entry.

# Usage

all\_ssSkewTableaux(lambda, mu, n)

# Arguments

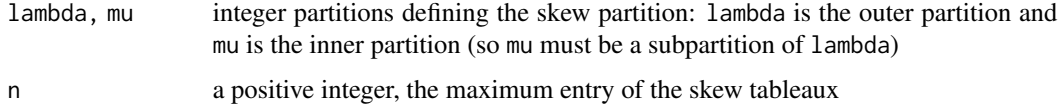

#### <span id="page-2-0"></span>all\_ssytx 3

# Value

The list of all semistandard skew tableaux whose shape is the skew partition defined by lambda and mu and with maximum entry n.

#### Examples

```
ssstx \le all_ssSkewTableaux(c(4, 3, 1), c(2, 2), 2)
lapply(ssstx, prettySkewTableau)
```
#### all\_ssytx *Enumeration of semistandard Young tableaux*

#### Description

Generates all semistandard Young tableaux of a given shape and filled with integers between 1 and a given n.

#### Usage

```
all_ssytx(lambda, n)
```
# Arguments

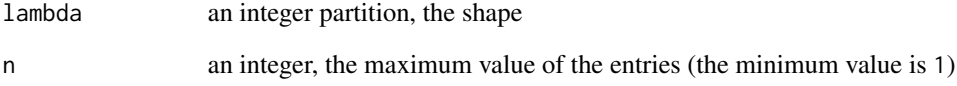

# Value

List of all semistandard Young tableaux with shape lambda and filled with integers between 1 and n.

```
ssytx <- all_ssytx(c(2, 1), 3)
lapply(ssytx, prettyTableau)
```
<span id="page-3-1"></span><span id="page-3-0"></span>

Generates all standard Young tableaux of a given shape.

# Usage

```
all_sytx(lambda)
```
# Arguments

lambda shape, an integer partition

#### Value

A list of standard Young tableaux.

# Examples

 $s$ ytx <- all\_sytx( $c(5, 2)$ ) lapply(sytx, prettyTableau)

<span id="page-3-2"></span>ballot2syt *Tableau as ballot sequence*

# Description

Converts a ballot sequence to its corresponding standard Young tableau.

#### Usage

ballot2syt(a)

#### Arguments

a ballot sequence

#### Value

A standard Young tableau.

# See Also

[syt2ballot](#page-16-1)

# <span id="page-4-0"></span>count\_ssytx 5

#### Examples

```
a \leftarrow c(1,1,2,3,2,1)ballot2syt(a)
```
#### count\_ssytx *Number of semistandard Young tableaux*

#### Description

Number of semistandard Young tableaux of a given shape and filled with integers between 1 and a given n.

# Usage

count\_ssytx(lambda, n)

# Arguments

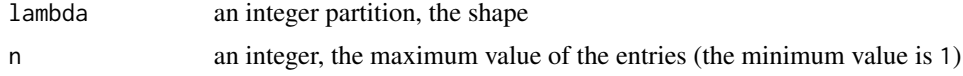

#### Value

The number of semistandard Young tableaux with shape lambda and filled with integers between 1 and n.

# Examples

count\_ssytx(c(4, 3, 3, 2), 5)

count\_sytx *Number of standard Young tableaux*

# Description

Number of standard Young tableaux of a given shape.

# Usage

```
count_sytx(lambda)
```
# Arguments

lambda an integer partition, the shape

<span id="page-5-0"></span>An integer, the number of standard Young tableaux of shape lambda.

# See Also

[all\\_sytx](#page-3-1)

# Examples

```
count_sytx(c(5,4,1))
length(all_sytx(c(5,4,1)))
```
dualSkewTableau *Dual skew tableau*

# Description

Returns the dual (skew) tableau of a skew tableau.

#### Usage

```
dualSkewTableau(skewTableau)
```
# Arguments

skewTableau a skew tableau

#### Value

A skew tableau.

```
tbl <- list(c(NA, NA, 1, 1), c(NA, 1), c(1, 2))
dtbl <- dualSkewTableau(tbl)
prettySkewTableau(dtbl)
```
<span id="page-6-0"></span>

The dual standard Young tableau of a standard Young tableau.

# Usage

```
dualsyt(syt)
```
# Arguments

syt standard Young tableau

# Value

A standard Young tableau.

# Examples

syt <- list(c(1,2,6), c(3,5), 4) dualsyt(syt)

dualTableau *Dual tableau*

# Description

The dual tableau of a tableau (mirror image to the main diagonal).

#### Usage

dualTableau(tableau)

# Arguments

tableau a tableau

# Value

A tableau.

```
tbl <- list(c("a", "s", "e", "f"), c("f", "o"), c("u"))
dualTableau(tbl)
```
<span id="page-7-0"></span>

Returns the "first" standard Young tableau of a given shape.

#### Usage

firstsyt(lambda)

# Arguments

lambda the shape, an integer partition

#### Value

A standard Young tableau.

# Examples

firstsyt(c(4,2,1))

<span id="page-7-1"></span>gprocess2syt *Growth process to tableau*

# Description

Converts a growth process of integer partitions to its corresponding standard Young tableau.

#### Usage

```
gprocess2syt(path)
```
#### Arguments

path a path of the Young graph from the root vertex, given as a list of integer partitions

# Value

A standard Young tableau.

# See Also

[syt2gprocess](#page-17-1)

# <span id="page-8-0"></span>hooklengths 9

# Examples

```
path <- list(1, 2, c(2,1), c(3,1), c(3,1,1))
gprocess2syt(path)
```
<span id="page-8-2"></span>hooklengths *Hook lengths*

# Description

Hook lengths of a given integer partition.

# Usage

hooklengths(lambda)

# Arguments

lambda an integer partition

# Value

The hook lengths of the partition, given in a list.

# See Also

[hooks](#page-8-1)

# Examples

hooklengths(c(4,2))

<span id="page-8-1"></span>hooks *Hooks*

# Description

Hooks of a given integer partition.

# Usage

hooks(lambda)

# Arguments

lambda integer partition

# Value

The hooks of the partition in a list.

# See Also

[hooklengths](#page-8-2)

# Examples

 $hooks(c(4,2))$ 

isSemistandardSkewTableau *Check whether a skew tableau is semistandard*

# Description

Check whether a skew tableau is a semistandard skew tableau.

#### Usage

isSemistandardSkewTableau(skewTableau)

# Arguments

skewTableau a skew tableau

#### Value

A Boolean value.

```
tbl <- list(c(NA, NA, 1, 1), c(NA, 1), c(1, 2))
isSemistandardSkewTableau(tbl)
```
<span id="page-9-0"></span>

<span id="page-10-0"></span>

Check whether a tableau is a skew tableau.

#### Usage

isSkewTableau(tableau)

# Arguments

tableau a tableau

# Value

A Boolean value.

#### Examples

```
tbl <- list(c(NA, NA, 1, 1), c(NA, 1), c(1, 2))
isSkewTableau(tbl)
```

```
isSSYT Checks whether a tableau is semistandard
```
#### Description

Checks whether a tableau is a semistandard Young tableau.

#### Usage

isSSYT(tableau)

# Arguments

tableau a tableau

### Value

A Boolean value.

# Examples

tbl  $\leftarrow$  list(c(1,2,6), c(5,5), 7) isSSYT(tbl)

<span id="page-11-0"></span>isStandardSkewTableau *Check whether a skew tableau is standard*

#### Description

Check whether a skew tableau is a standard skew tableau.

#### Usage

isStandardSkewTableau(skewTableau)

#### Arguments

skewTableau a skew tableau

# Value

A Boolean value.

#### Examples

```
tbl <- list(c(NA, NA, 1, 1), c(NA, 1), c(1, 2))
isStandardSkewTableau(tbl)
```

```
isSYT Checks whether a tableau is standard
```
# Description

Checks whether a tableau is a standard Young tableau.

#### Usage

isSYT(tableau)

# Arguments

tableau a tableau

### Value

A Boolean value.

# Examples

tbl  $\leftarrow$  list(c(1,2,6), c(3,5), 4) isSYT(tbl)

<span id="page-12-0"></span>KostkaNumber *Kostka numbers*

#### Description

Computes a Kostka number.

#### Usage

KostkaNumber(lambda, mu)

# Arguments

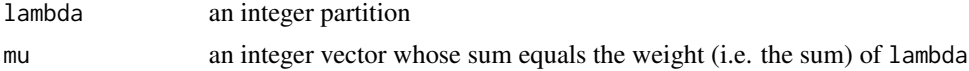

# Details

The Kostka number  $K(\lambda, \mu)$  is the number of semistandard Young tableaux with shape  $\lambda$  and weight  $\mu$ . It does not depend on the order of the elements of  $\mu$  (so one can always take an integer partition for  $\mu$ ). The *weight* is the vector whose *i*-th element is the number of occurences of *i* in the tableau.

#### Value

The Kostka number corresponding to lambda and mu.

#### Examples

KostkaNumber(c(3,2), c(1,1,1,2)) KostkaNumber(c(3,2), c(1,1,2,1)) KostkaNumber(c(3,2), c(1,2,1,1)) KostkaNumber(c(3,2), c(2,1,1,1))

<span id="page-12-1"></span>matrix2syt *Standard Young tableau from a matrix*

### Description

Converts a matrix to a standard Young tableau.

#### Usage

matrix2syt(M)

#### Arguments

M a matrix

# <span id="page-13-0"></span>Value

A standard Young tableau.

# See Also

[syt2matrix](#page-18-1)

# Examples

 $M \leftarrow \text{rbind}(c(1,2,6), c(3,5,0), c(4,0,0))$ matrix2syt(M)

nextsyt *Next tableau*

# Description

Given a standard Young tableau, returns the "next" one having the same shape.

#### Usage

nextsyt(syt)

# Arguments

syt a standard Young tableau

#### Value

A standard Young tableau of the same shape as syt, or NULL if syt is the last standard Young tableau of this shape.

```
syt <- firstsyt(c(4,2,1))
nextsyt(syt)
```
<span id="page-14-0"></span>prettySkewTableau *Pretty skew tableau*

# Description

Pretty form of a skew tableau.

#### Usage

prettySkewTableau(skewTableau)

# Arguments

skewTableau a skew tableau

# Value

A 'noquote' character matrix.

#### Examples

```
tbl <- list(c(NA, NA, 1, 1), c(NA, 1), c(1, 2))
prettySkewTableau(tbl)
```
prettyTableau *Pretty tableau*

# Description

Pretty form of a tableau.

#### Usage

prettyTableau(tableau)

#### Arguments

tableau a tableau

# Value

A 'noquote' character matrix.

```
tbl \leftarrow list(c(0, 2, 1, 1), c(4, 1), c(1, 2))
prettyTableau(tbl)
```
<span id="page-15-0"></span>

Samples a path of the Young graph according to the Plancherel growth process.

# Usage

rgprocess(n)

# Arguments

n the size of the path to be sampled

#### Value

The path as a list, starting from the root vertex 1.

#### See Also

[gprocess2syt](#page-7-1) and [syt2gprocess](#page-17-1) to convert a Young path to a standard Young tableau and conversely.

#### Examples

rgprocess(7)

RS *Robinson-Schensted correspondence*

# Description

Pair of standard Young tableaux given from a permutation by the Robinson-Schensted correspondence.

#### Usage

RS(sigma)

# Arguments

sigma a permutation given as a vector of integers

# Value

A list of two standard Young tableaux.

# <span id="page-16-0"></span>Examples

RS(c(1, 3, 6, 4, 7, 5, 2))

#### rsyt *Random standard Young tableau*

# Description

Uniform sampling of a standard Young tableau of a given shape.

#### Usage

rsyt(lambda)

# Arguments

lambda shape, an integer partition

# Value

A standard Young tableau of shape lambda.

# Examples

rsyt(c(7,3,1))

<span id="page-16-1"></span>syt2ballot *Tableau as ballot sequence*

#### Description

Converts a standard Young tableau to its corresponding ballot sequence.

#### Usage

```
syt2ballot(syt)
```
# Arguments

syt standard Young tableau

# Value

A ballot sequence.

# See Also

[ballot2syt](#page-3-2)

# Examples

syt <- list(c(1,2,6), c(3,5), 4) syt2ballot(syt)

<span id="page-17-1"></span>syt2gprocess *Tableau as growth process*

# Description

Converts a standard Young tableau to its corresponding growth process of partitions.

#### Usage

syt2gprocess(syt)

#### Arguments

syt standard Young tableau

# Value

A list of integer partitions, representing a path of the Young graph starting from the root vertex.

# See Also

[gprocess2syt](#page-7-1)

# Examples

 $syt \leftarrow list(c(1,2,4), 3, 5)$ syt2gprocess(syt)

<span id="page-17-0"></span>

<span id="page-18-1"></span><span id="page-18-0"></span>

Representation of a standard Young tableau as a sparse matrix.

#### Usage

```
syt2matrix(syt)
```
#### Arguments

syt a standard Young tableau

#### Value

A sparse matrix.

#### Note

This function is the same as [tableau2matrix](#page-18-2) except that in addition it checks that the given tableau is a standard Young tableau.

# See Also

[matrix2syt](#page-12-1)

#### Examples

```
syt <- list(c(1,2,6), c(3,5), 4)
syt2matrix(syt)
```
<span id="page-18-2"></span>tableau2matrix *Tableau as sparse matrix*

### Description

Representation of a tableau as a sparse matrix; only for a tableau with numeric or logical entries.

#### Usage

```
tableau2matrix(tableau)
```
#### Arguments

tableau a tableau with numeric or logical entries

# Value

A sparse matrix.

# Examples

```
syt <- list(c(1,2,6), c(3,5), 4)
syt2matrix(syt)
```
tableauShape *Shape of a tableau*

# Description

The shape of a tableau.

# Usage

tableauShape(tableau)

# Arguments

tableau a tableau (list of vectors having the same mode)

#### Value

The shape of the tableau (an integer partition).

```
tableau <- list(c(2, 1, 3), c(5, 2))
tableauShape(tableau)
```
<span id="page-19-0"></span>

# <span id="page-20-0"></span>Index

all\_ssSkewTableaux, [2](#page-1-0) all\_ssytx, [3](#page-2-0) all\_sytx, [4,](#page-3-0) *[6](#page-5-0)* ballot2syt, [4,](#page-3-0) *[18](#page-17-0)* count\_ssytx, [5](#page-4-0) count\_sytx, [5](#page-4-0) dualSkewTableau, [6](#page-5-0) dualsyt, [7](#page-6-0) dualTableau, [7](#page-6-0) firstsyt, [8](#page-7-0) gprocess2syt, [8,](#page-7-0) *[16](#page-15-0)*, *[18](#page-17-0)* hooklengths, [9,](#page-8-0) *[10](#page-9-0)* hooks, *[9](#page-8-0)*, [9](#page-8-0) isSemistandardSkewTableau, [10](#page-9-0) isSkewTableau, [11](#page-10-0) isSSYT, [11](#page-10-0) isStandardSkewTableau, [12](#page-11-0) isSYT, [12](#page-11-0) KostkaNumber, [13](#page-12-0) matrix2syt, [13,](#page-12-0) *[19](#page-18-0)* nextsyt, [14](#page-13-0) prettySkewTableau, [15](#page-14-0) prettyTableau, [15](#page-14-0) rgprocess, [16](#page-15-0) RS, [16](#page-15-0) rsyt, [17](#page-16-0) syt2ballot, *[4](#page-3-0)*, [17](#page-16-0) syt2gprocess, *[8](#page-7-0)*, *[16](#page-15-0)*, [18](#page-17-0) syt2matrix, *[14](#page-13-0)*, [19](#page-18-0)

tableau2matrix, *[19](#page-18-0)*, [19](#page-18-0) tableauShape, [20](#page-19-0)